## Setting Up **BlackBerry®**

## **EMAIL ACCOUNT SETUP**

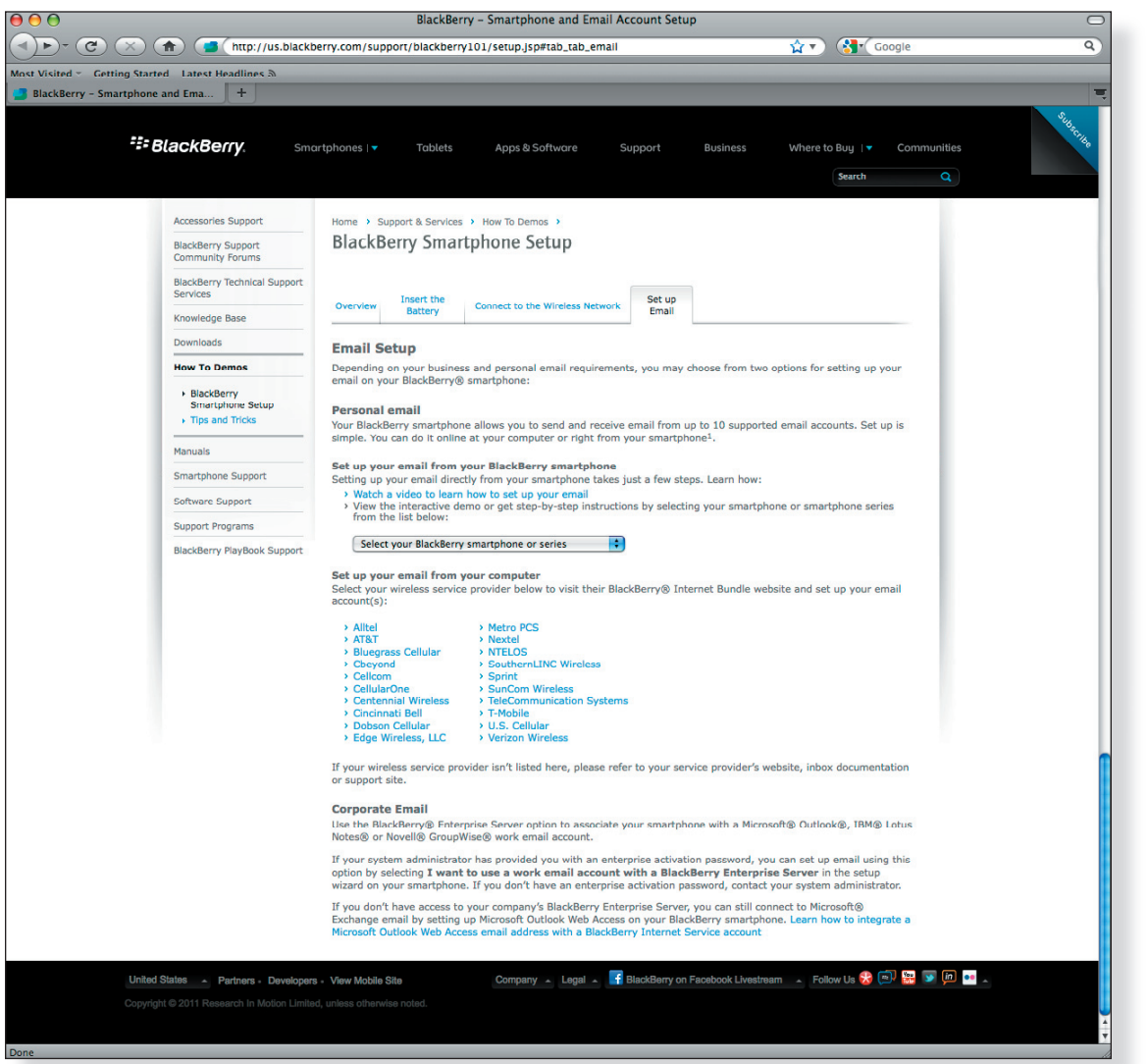

BlackBerry setups can vary depending on your phones particular model and your service provider/carrier. You may need to contact your wireless service provider if you're unable to complete the setup as instructed.

**The BlackBerry Smartphone Setup** site will walk you through setting up your Emailhosting account on your BlackBerry. You will be asked to enter your IMAP and SMTP server settings.

Link to BlackBerry Smartphone Setup: http://us.blackberry.com/support/blackberry101/setup.jsp#tab\_tab\_email

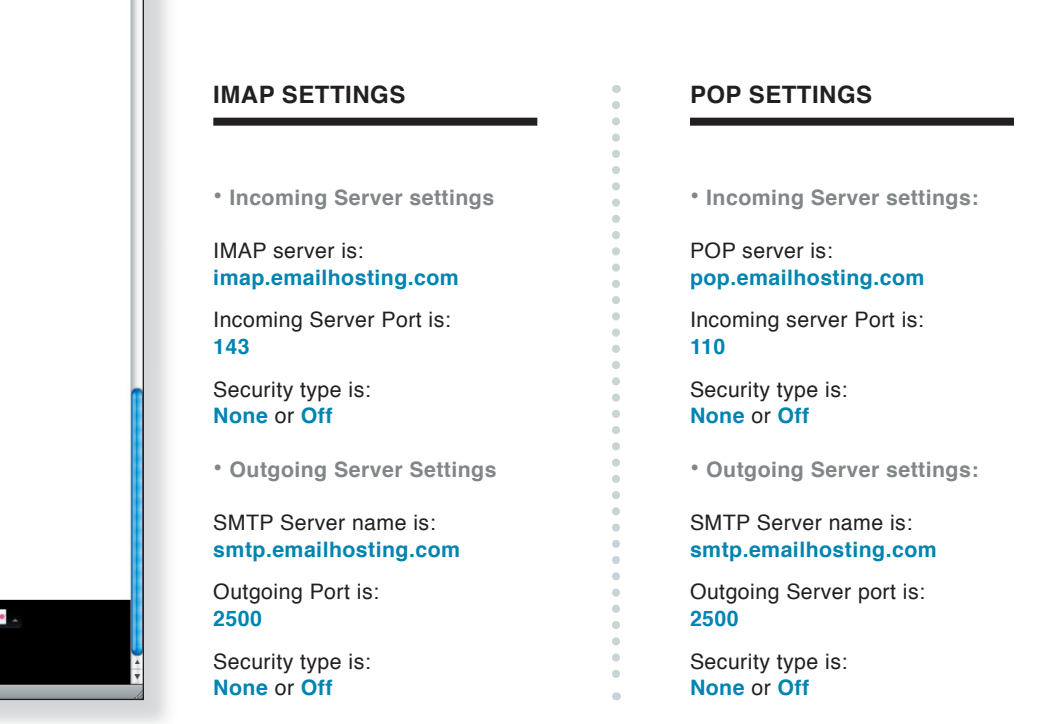

NOTE: As a courtesy, we provide information about how to use certain third-party products but we do not endorse or directly support third-party products, and we are not responsible for the functions or reliability of such BlackBerry® is a registered trademark of Research In Motion Limited in the United States and/or other countries. All rights reserved.